# **Pjotrs Osnovskis**

Jr Full Stack Web Developer

[pjotrs.osnovskis@gmail.com](mailto:pjotrs.osnovskis@gmail.com)  $\leftarrow$  +44 7535 [866334](tel:+44 7535 866334)

 $\blacktriangleright$  https://pjotrsosnovskis.com  $\heartsuit$  https://github.com/pjotrs-osnovskis

in https://www.linkedin.com/in/pjotrs-osnovskis/

# **COURSES**

**Diploma in Full Stack Web Developer,** *Code Institute* 04/2021 - 03/2022

Created a variety of different projects, starting with simple HTML and CSS and finishing with complex Django project, using AWS S3, Heroku, PostgreSQL, implementing Stripe payments and more.

# **SKILLS AND TECHNOLOGIES**

**HTML5**

Semantic HTML

**Bootstap 4/5** Used for simple styling in HTML

## **jQuery**

Own code, implementing, amending and combining snippets of code, work with DOM. I prefer jQuery to vanilla JS

## **Django**

Create complex projects like internet shop with functioning authentication, order basket, Stripe payment system, product CRUD and more. Work with various Django packages, for example Allauth and Crispy Forms. Use of virtual environment during production, use of local config variables.

## **MySQL**

Using MySQL as local database

## **MongoDB**

Used as a simple, JSON based database.

## **Github**

Used as a remote repository, deploying simple projects with Github Pages

## **AWS S3**

Using to store media and static files

## **REST API**

Created own REST API with Flask framework. Idea was to manage contacts, have ability for CRUD operations. Used SQLAlchemy and Marshmallow too.

#### **CSS3**

Custom styling, use of variables

#### **JavaScript**

Own code, introducing own field verification, implementing, amending and combining snippets of code and more. Work with DOM.

Fun project, created 1 level of Mario Bros game with kaboom.js.

#### **Flask**

Creating simple projects, creating REST API

#### **Python**

Use with Flask and Django frameworks

#### **PostgreSQL**

Using as remote Database with Heroku deployment

#### **Git**

In addition to basic commands, I am familiar with amending commits (as well as pushed ones), use of various branches, merging them, and more.

Use of Conventional Commits.

## **Heroku**

Deployment of complex projects created with Flask or Django, in combination with Heroku Postgres and AWS S3, use and understanding of Config Vars.

#### **OTHER API's**

Used Google Maps API, EmailJS and more.

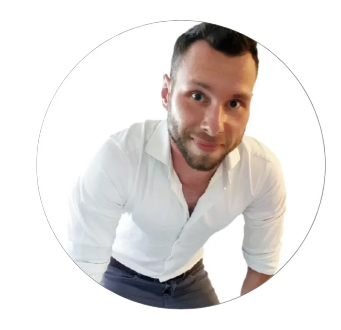